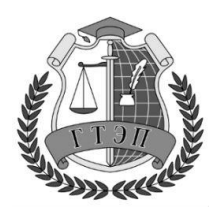

Профессиональное образовательное учреждение **«Гуманитарный техникум экономики и права»**

**105318, Россия, г. Москва, Ибрагимова ул., д. 31, к.1. Тел: +7(499) 166-02-27**

# **РАБОЧАЯ ПРОГРАММА**

# **дисциплины ЕН.02 ИНФОРМАТИКА И ИНФОРМАЦИОННО-КОММУНИКАЦИОННЫЕ ТЕХНОЛОГИИ В ПРОФЕССИОНАЛЬНОЙ ДЕЯТЕЛЬНОСТИ**

## **Специальность: 44.02.04 Специальное дошкольное образование**

**Форма обучения:** очная

#### ДОКУМЕНТ ПОДПИСАН ЭЛЕКТРОННОЙ ПОДПИСЬЮ

Сертификат: 0220697F004AADAC9F4B9FC0E728BC57C7 Владелец: Чаева Елена Александровна Действителен: с 17.06.2021 до 17.06.2022

**Москва,2022 г.**

### **СОДЕРЖАНИЕ**

## **ОБЩАЯ ХАРАКТЕРИСТИКА РАБОЧЕЙ ПРОГРАММЫ УЧЕБНОЙ ДИСЦИПЛИНЫ**

**СТРУКТУРА И СОДЕРЖАНИЕ УЧЕБНОЙ ДИСЦИПЛИНЫ**

**УСЛОВИЯ РЕАЛИЗАЦИИ ПРОГРАММЫ УЧЕБНОЙ ДИСЦИПЛИНЫ**

**КОНТРОЛЬ И ОЦЕНКА РЕЗУЛЬТАТОВ ОСВОЕНИЯ УЧЕБНОЙ ДИСЦИПЛИНЫ**

## **1.ОБЩАЯ ХАРАКТЕРИСТИКА РАБОЧЕЙ ПРОГРАММЫ УЧЕБНОЙ ДИСЦИПЛИНЫ ИНФОРМАТИКА И ИНФОРМАЦИОННО-КОММУНИКАЦИОННЫЕ ТЕХНОЛОГИИ В ПРОФЕССИОНАЛЬНОЙ ДЕЯТЕЛЬНОСТИ**

#### **1.1.Область применения рабочей программы**

Рабочая программа учебной дисциплины является частью основной образовательной программы в соответствии с ФГОС 3 СПО по специальности: 44.02.04 «Специальное дошкольное образование», утверждённой приказом Минобрнауки РФ от 27.10.2014 №1354«Об утверждении федерального государственного образовательного стандарта среднего профессионального образования по специальности 44.02.04 «Специальное дошкольное образование», (зарегистрированного в Минюсте РФ 27.11.2014 №34958).

Программа учебной дисциплины разработана по специальности среднего профессионального образования 44.02.04 Специальное дошкольное образование с учетом профессионального стандарта «Педагог (педагогическая деятельность в сфере дошкольного, начального общего, основного общего, среднего общего образования) (воспитатель, учитель)», утвержденного приказом Министерства труда и социальной защиты Российской Федерации от 18.10.2013г., приказ №544Н, интересов работодателей в части освоения дополнительных видов профессиональной деятельности, обусловленных требованиями к компетенции воспитателя, и является составной частью данной профессиональной программы. Объем часов, необходимый для освоения данной дисциплины, взят из общего объема часов обязательной части и дополнен дидактической единицей «уметь презентовать результаты собственной деятельности» (в рамках выполнения практической и самостоятельной работы), а также в соответствии с характеристикой профессиональной деятельности воспитателя. Данная дидактическая единица реализует направленность подготовки по такой специальной компетенции как ПК 6.1 «Обобщать и презентовать результаты совместной с детьми и индивидуальной образовательной деятельности».

**1.2 Место дисциплины в структуре основной профессиональной образовательной программы:** ЕН.00 Математический и общий естественнонаучный цикл.

#### **1.3.Цели и планируемые результаты освоения дисциплины:**

**Цель:** приобретение студентами теоретических знаний и практических умений в области информатики и информационно-коммуникационных технологий в профессиональной деятельности.

В результате освоения дисциплины обучающийся должен **уметь:**

- соблюдать правила техники безопасности и гигиенические рекомендации при использовании средств ИКТ в профессиональной деятельности;

- организовывать пространство и время труда в соответствии с требованиями безопасности, гигиены и комфорта;

- презентовать результаты собственной деятельности;

- создавать предметно-развивающую среду;

- создавать, редактировать, оформлять, сохранять, передавать информационные объекты различного типа с помощью современных информационных технологий для обеспечения образовательного процесса;

- использовать сервисы и информационные ресурсы сети Интернет в профессиональной деятельности.

В результате освоения дисциплины обучающийся должен **знать:**

- правила техники безопасности и гигиенические требования при использовании средств ИКТ в образовательном процессе;

- основные технологии создания, редактирования, оформления, сохранения, передачи и поиска информационных объектов различного типа (текстовых, графических, числовых и т.п.) с помощью современных программных средств;

- возможности использования ресурсов сети Интернет для совершенствования профессиональной деятельности, профессионального и личностного развития;

- аппаратное и программное обеспечение персонального компьютера (ПК) и периферийных устройств, применяемых в профессиональной деятельности.

ОК, формируемые в процессе изучения дисциплины:

ОК 2. Организовывать собственную деятельность, определять методы решения профессиональных задач, оценивать их эффективность и качество.

ОК 4. Осуществлять поиск, анализ и оценку информации, необходимой для постановки и решения профессиональных задач, профессионального и личностного развития.

ОК 5. Использовать информационно-коммуникационные технологии для совершенствования профессиональной деятельности.

ОК 8. Самостоятельно определять задачи профессионального и личностного развития, заниматься самообразованием, осознанно планировать повышение квалификации.

ОК 9. Осуществлять профессиональную деятельность в условиях обновления ее целей, содержания, смены технологий.

ПК, на которые ориентировано содержание дисциплины:

ПК 3.5. Вести документацию, обеспечивающую организацию занятий.

ПК 5.3. Систематизировать и оценивать педагогический опыт и образовательные технологии в области дошкольного на основе изучения профессиональной литературы, самоанализа и анализа деятельности других педагогов.

ПК 5.4. Оформлять педагогические разработки в виде отчетов, рефератов, выступлений.

ПК 6.1. Обобщать и презентовать результаты совместной с детьми и индивидуальной образовательной деятельности

## **2. СТРУКТУРА И СОДЕРЖАНИЕ УЧЕБНОЙ ДИСЦИПЛИНЫ 2.1. Объем учебной дисциплины и виды учебной работы**

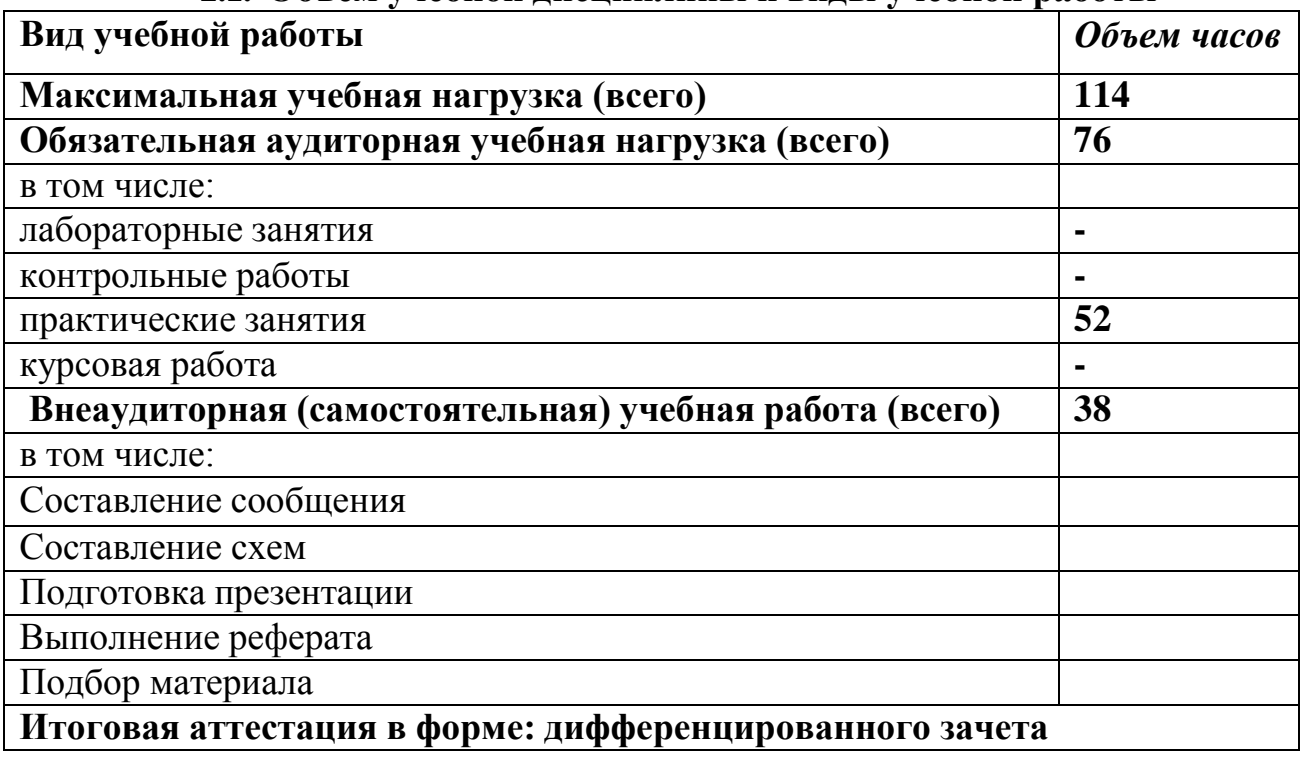

## **2.2. Тематический план и содержание учебной дисциплины «Информатика и ИКТ в профессиональной деятельности»**

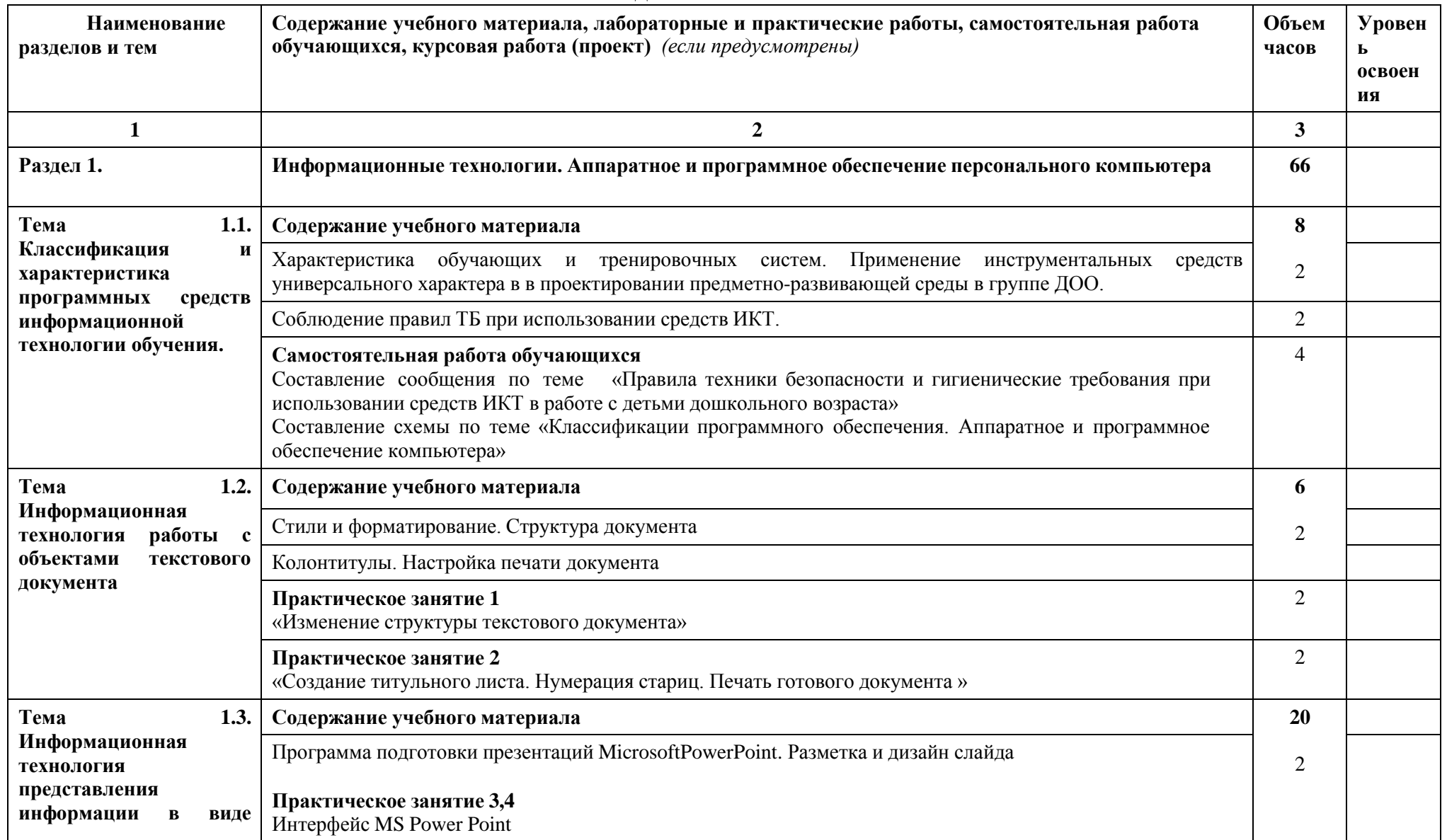

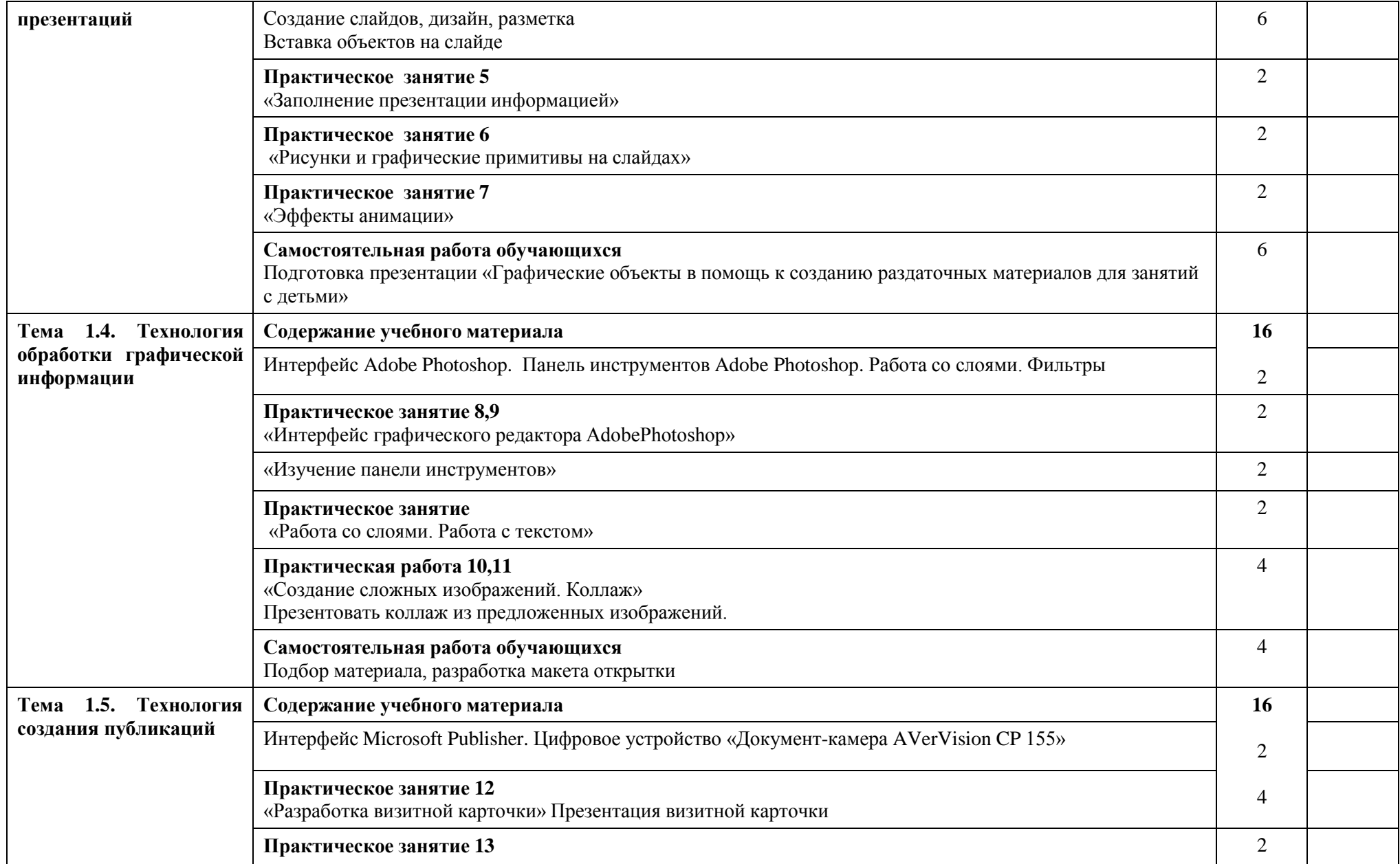

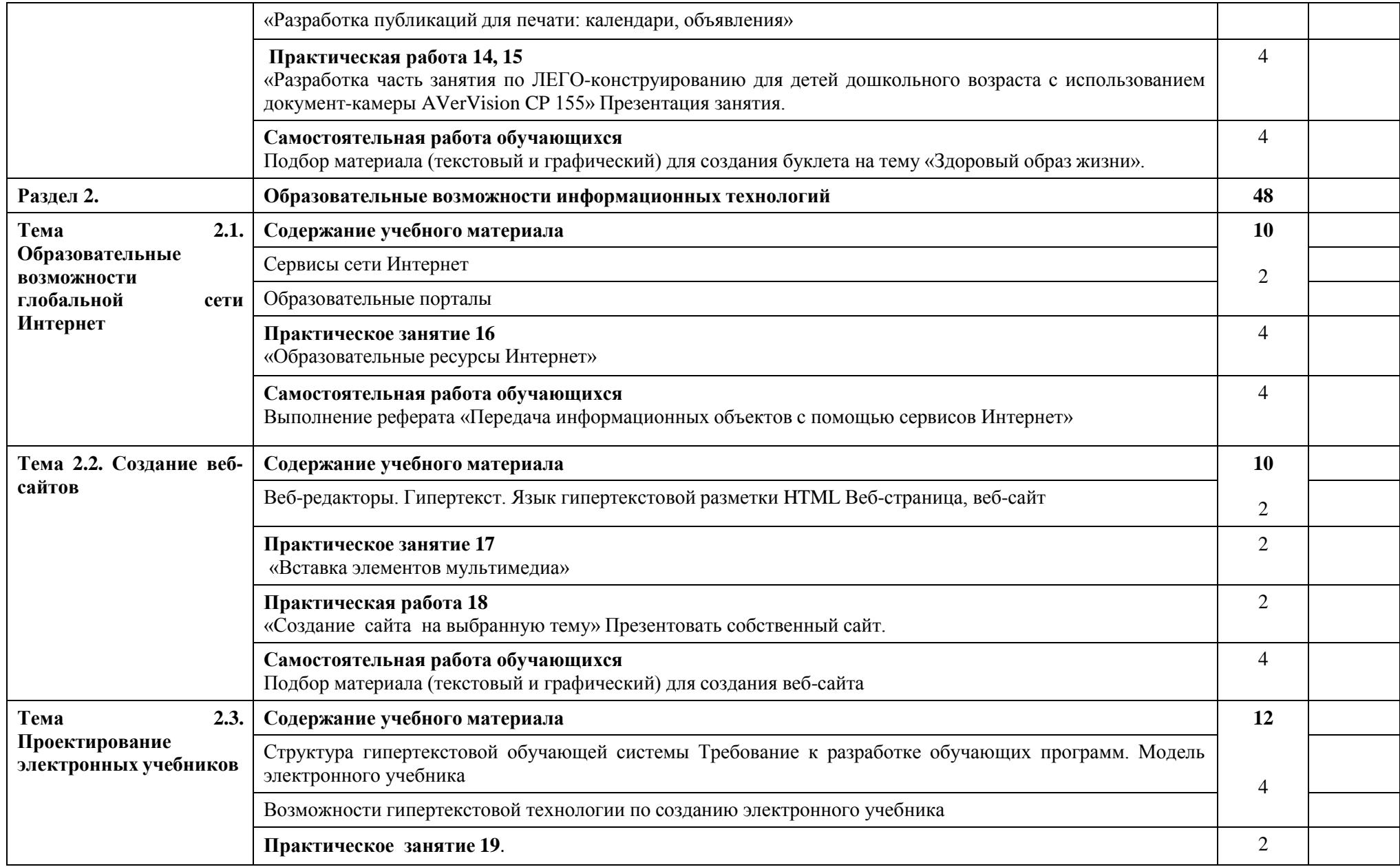

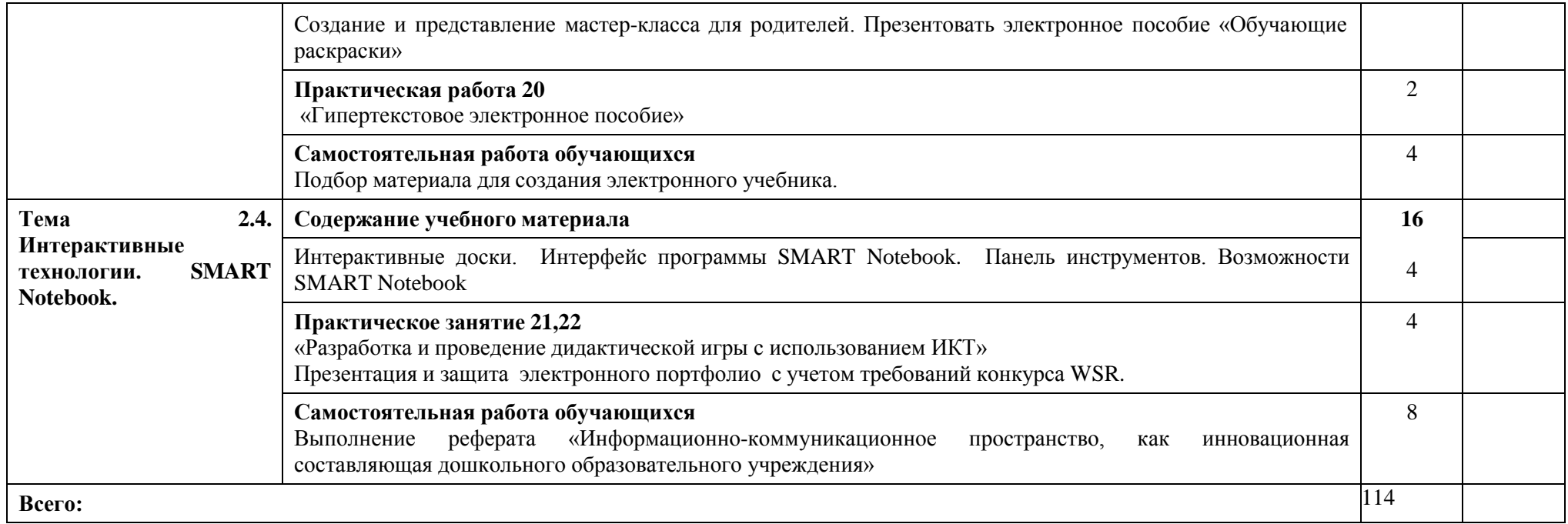

Для характеристики уровня освоения учебного материала используются следующие обозначения:

1. - ознакомительный (узнавание ранее изученных объектов, свойств);

2. - репродуктивный (выполнение деятельности по образцу, инструкции или под руководством)

3. - продуктивный (планирование и самостоятельное выполнение деятельности, решение проблемных задач)

### **3. ПРИМЕРНЫЕ УСЛОВИЯ РЕАЛИЗАЦИИ ПРОГРАММЫ**

### **3.1. Требования к минимальному материально-техническому обеспечению**

Реализация рабочей программы учебной дисциплины требует наличия лаборатории информатики и информационно-коммуникационных технологий, библиотеки, читального зала с выходом в Интернет.

Оборудование учебного кабинета:

- - учебное рабочее место (по количеству студентов);
- - рабочее место за компьютером (по количеству студентов);
- - рабочее место преподавателя;
- - магнитно-маркерная доска;
- - учебно-методическое обеспечение.

Технические средства обучения:

• рабочее место обучающихся (по количеству обучающихся в учебной группе на занятии) в составе: персональный компьютер, микрофон, наушники (или гарнитура с микрофоном);

• рабочее место преподавателя, в составе: персональный компьютер, микрофон, наушники (или гарнитура с микрофоном);

- локальная сеть;
- подключение к сети Интернет;
- мультимедийный проектор;
- интерактивная доска;
- цифровое устройство «Документ-камера AVerVision CP 155»
- колонки;
- цифровой фотоаппарат;
- цифровая и аналоговая видеокамера;
- принтер;
- сканер.

Программное обеспечение рабочих мест:

- Операционная система;
- Браузер;
- Антивирусное ПО;

• Офисный пакет в составе (не менее): текстовый редактор, электронные таблицы.

### **3.2.Информационное обеспечение обучения**

### **Перечень рекомендуемых учебных изданий, Интернет-ресурсов, дополнительной литературы**

*Основные источники:*

1. Советов, Б. Я. Информационные технологии : учебник для среднего профессионального образования / Б. Я. Советов, В. В. Цехановский. — 7 е изд., перераб. и доп. — Москва : Издательство Юрайт, 2019. — 327 с.

2. Горев, А. Э. Информационные технологии в профессиональной деятельности : учебник для среднего профессионального образования / А. Э. Горев. — Москва : Издательство Юрайт, 2018. — 271 с.

*Дополнительные источники:*

1.Могилев А.В. Информатика : учеб.пособие для студ. высш. пед. учеб. заведений / А.В.Могилев, Е.К. Хеннер, Н.И. Пак; под ред. А.В. Могилева. - М.: Издательский центр «Академия», 2011. - 336 с.

2. Селевко Г.К. Энциклопедия образовательных технологий: в 2 т. / Г.К. Селевко. М.: НИИ школьных технологий (Серия «Энциклопедия образовательных технологий»), 2011.

3. Могилев А.В. Практикум по информатике : учеб.пос. для студ. вузов / А.В. Могилев, Н.И. Пак, Е.К. Хеннер; Под ред. Е.К. Хеннера. - М.: Академия, 2012. - 608 с.

4. Раннее развитие детей [razumniki.ru/](http://razumniki.ru/)

5. Проект Эдуарда Пройдакова [сайт, Виртуальный компьютерный музей, 1997-2011] URL[:http://www.computer-museum.ru/index.php/](http://www.computer-museum.ru/index.php)

6. Матросова О.В [сайт, Воспитание детей дошкольного возраста в детском саду и семье] URL[:http://doshvozrast.ru/index.htm/](http://doshvozrast.ru/index.htm)

7. Федеральное хранилище Единой коллекции цифровых образовательных ресурсов [2006-2011]URL[:http://school-collection.edu.ru/](http://school-collection.edu.ru/)

8. Наумов П. [образовательный портал, 2004-2011]UR[L:http://www.rusedu.ru/](http://www.rusedu.ru/)

9. Поисковая машина электронных книг, свободно распространяемых в Интернете [20042012]UR[L:http://www.poiskknig.ru/](http://www.poiskknig.ru/)

## **1. КОНТРОЛЬ И ОЦЕНКА РЕЗУЛЬТАТОВ ОСВОЕНИЯ ДИСЦИПЛИНЫ**

**Контроль и оценка** результатов освоения дисциплины осуществляется преподавателем в процессе проведения практических занятий, а также выполнения студентами самостоятельных заданий.

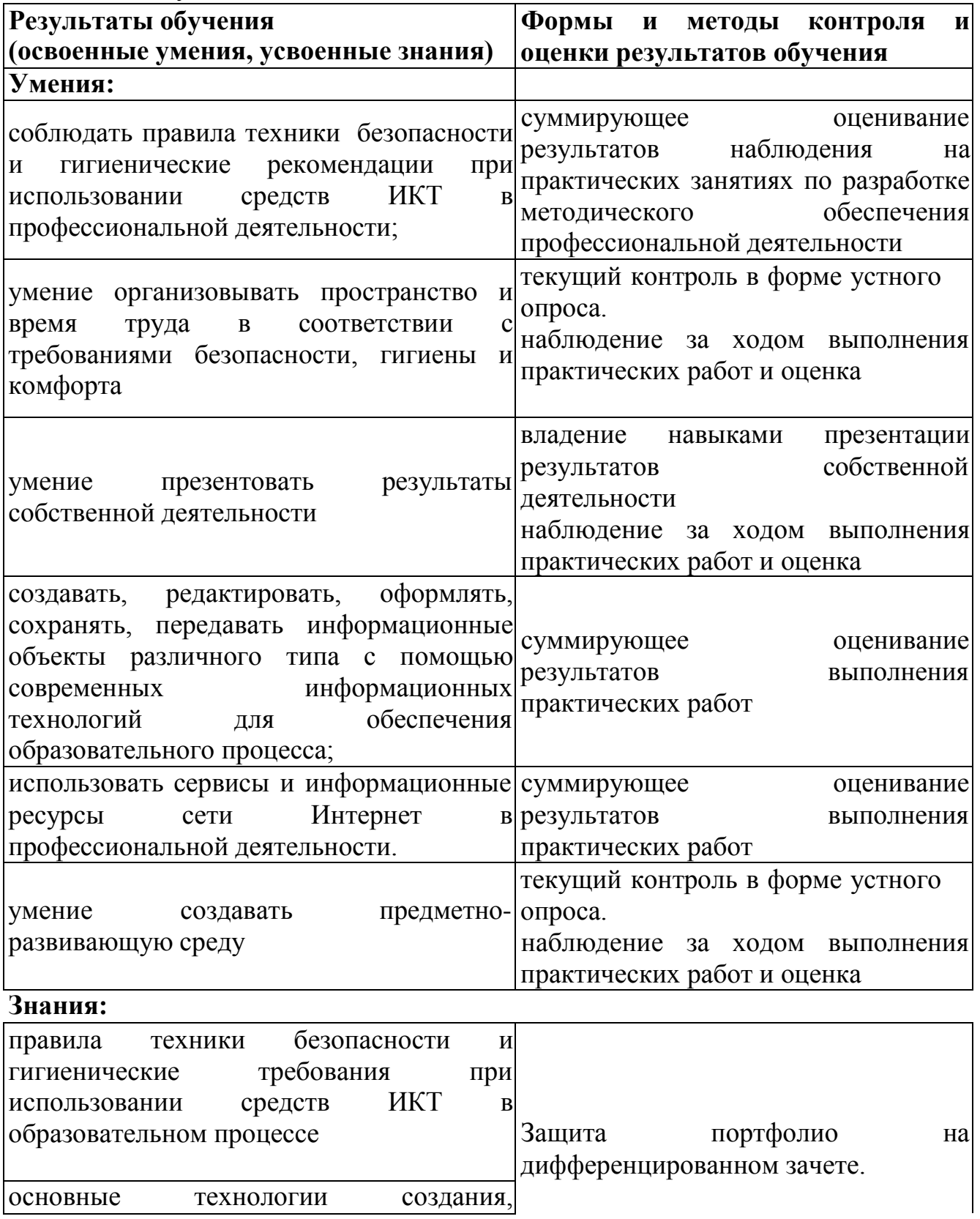

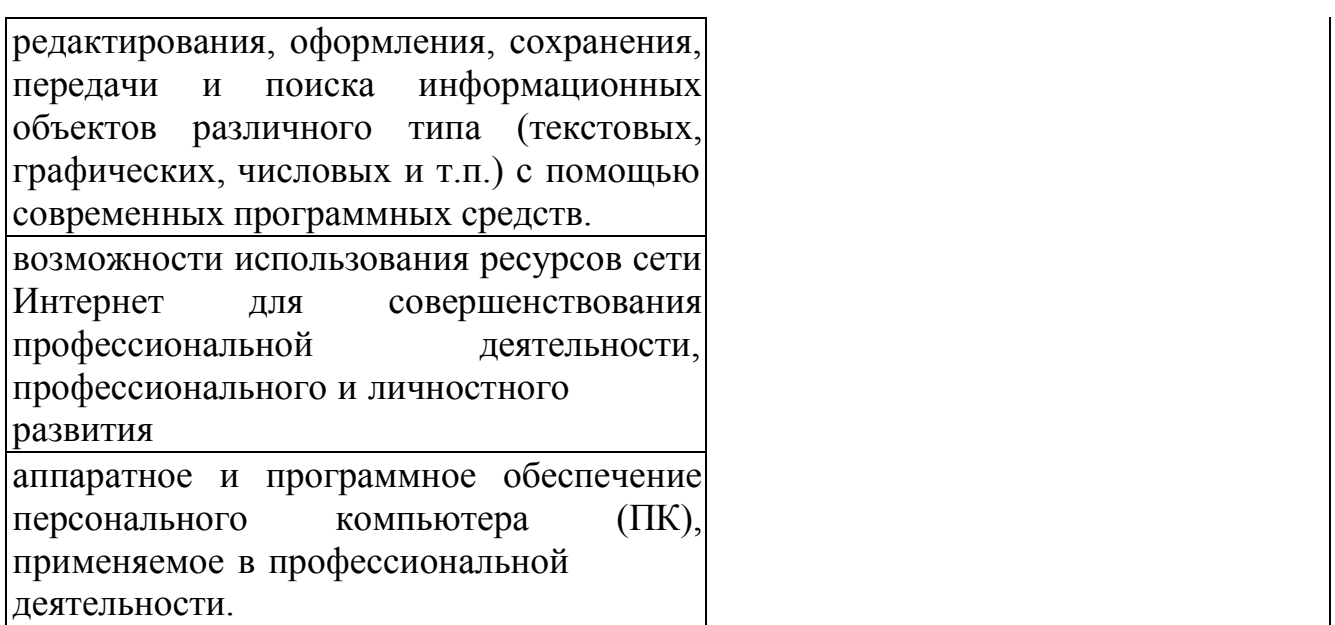